FreeWare [steuer@parmentier.de](mailto:steuer@parmentier.de) **letzte Behaltsabrechnungsformulare >>>** letzte Programmänderung 05.10.2022

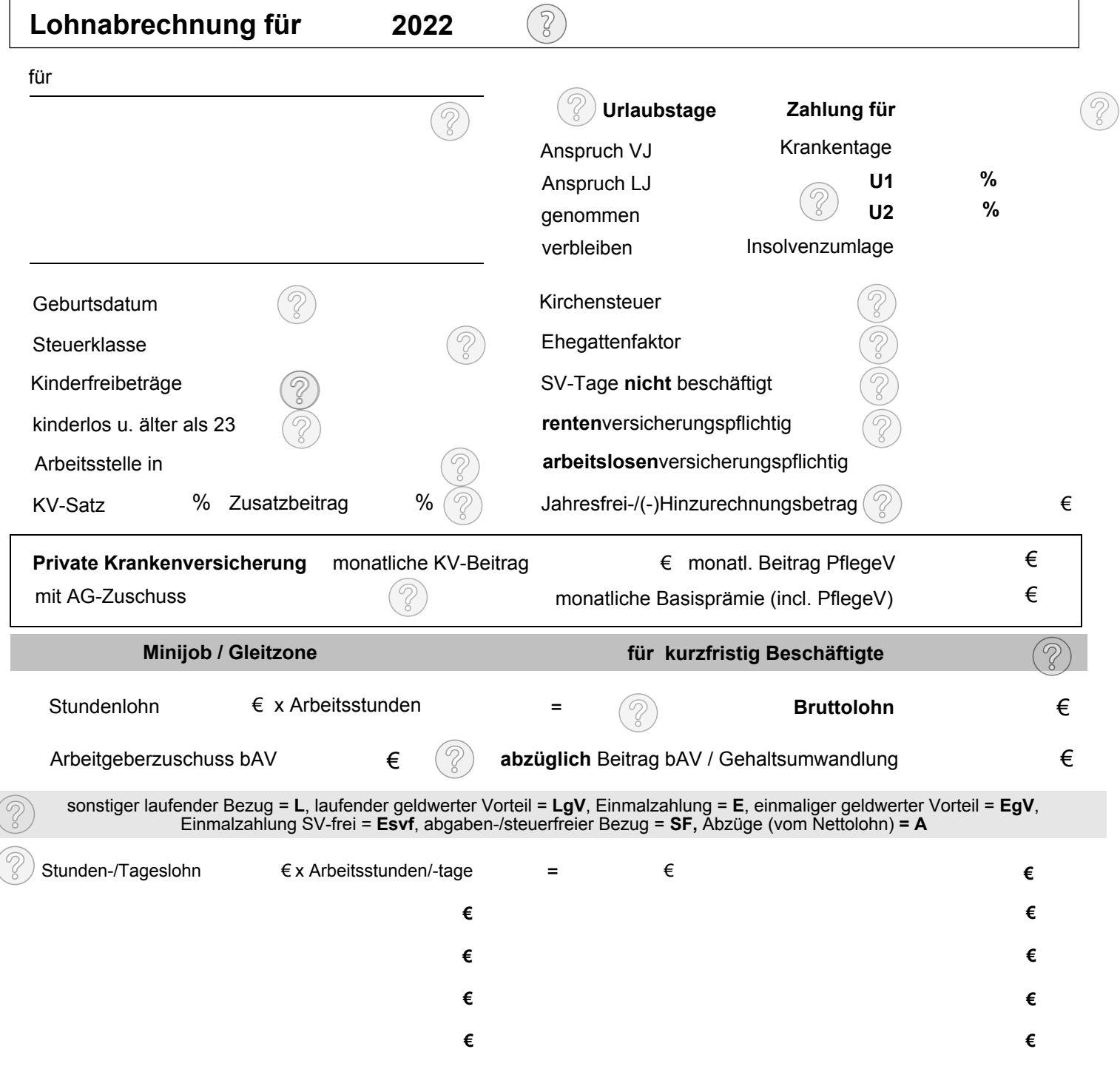

**Löschen Gehalt Gehalt abrechnen abrechnen**

#### **Verdienstbescheinigung. Bitte aufbewahren**

**/RKQ\*HKDOWVDEUHFKQXQJ Datum: für Monat Oktober 2022** 05.10.2022

### **Metallbau & Instant GmbH**

 Gebäude 2a Landsberger Strasse 127 30123 Sonstirgendwo

### Firmenname, Postadresse

Frau Erika Faulbach Hohe Strasse 37 60342 Frankfurt am Main

**Geburtsdatum: 1.1.1980 Eintrittsdatum: 18.3.2009 Personalnummer: 3 Steuer-Identnummer: 56 789 6789** 

**überschreibbares Eingabefeld Einkommen im Übergangsbereich Steuerklasse: 1 Kinderfreibeträge: 0 PV-Zuschlag 0,35% verbleibende Urlaubstage: 30**

sonstiger laufender Bezug = L, Einmalzahlung = E , steuerfreier Bezug (SF), Abzüge vom Netto (A) laufender geldwerter Vorteil = LgV, einmaliger geldwerter Vorteil = EgV, geldwerter Vorteil = GWV

?

aufgelaufene Jahreswerte

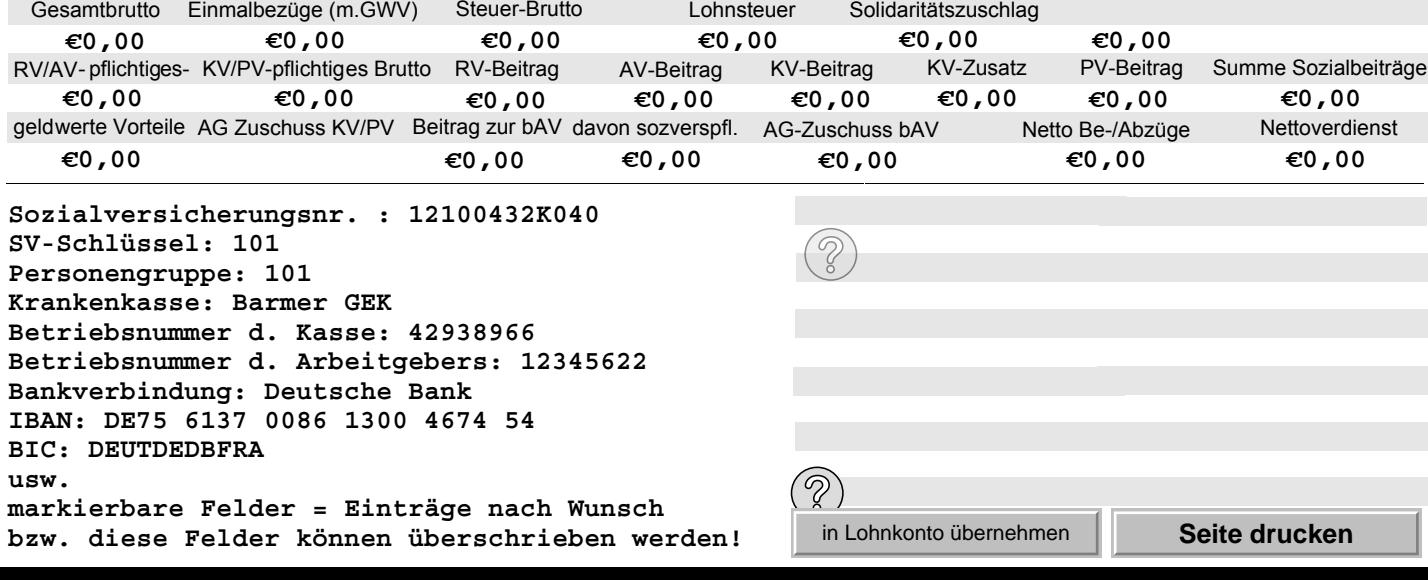

# **Lohnkonto <sup>20</sup>2<sup>2</sup> für:**

### Frau Erika Faulbach Hohe Strasse 37 60342 Frankfurt am Main

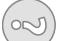

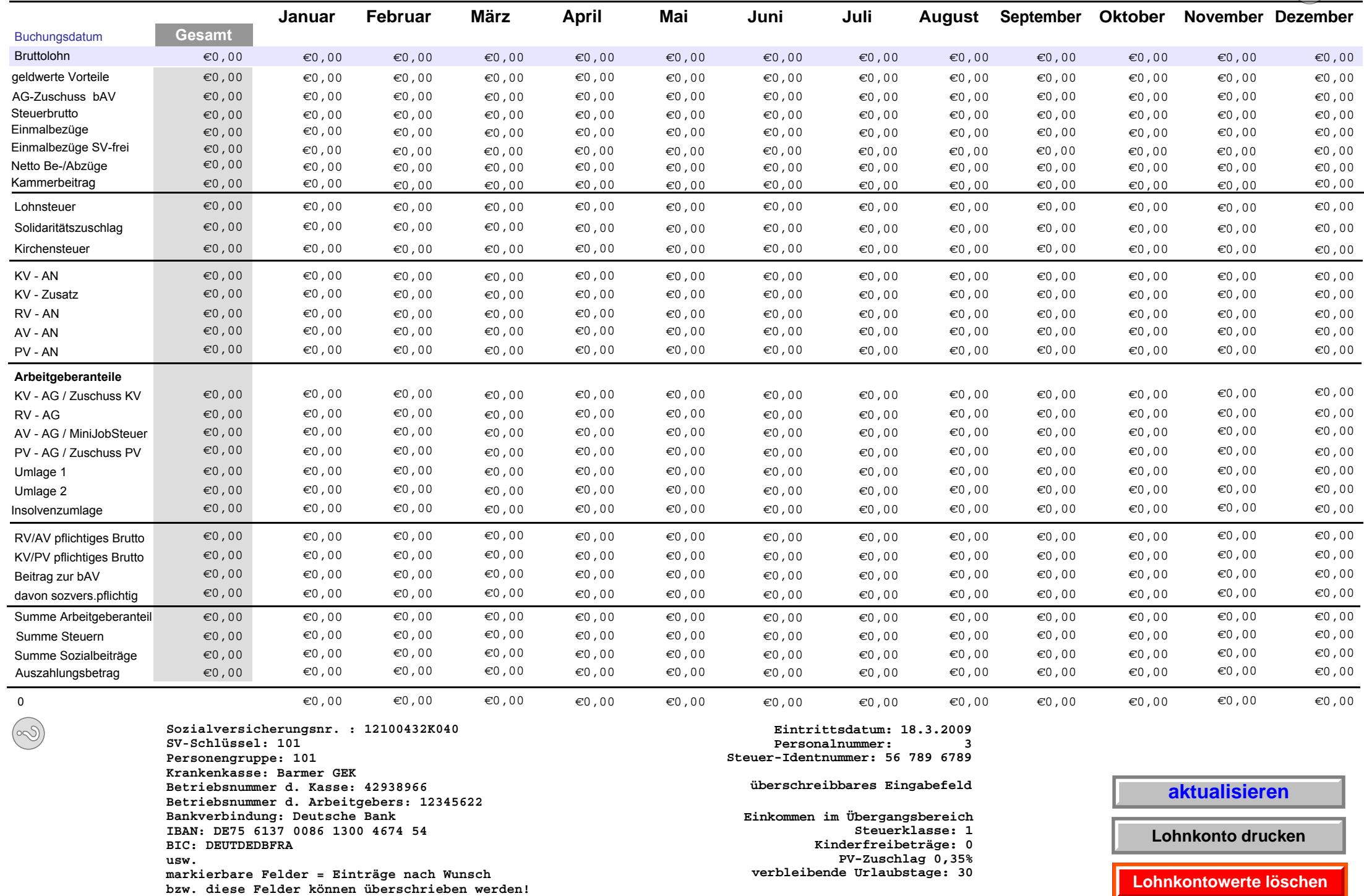

0 $\epsilon$ 0,000  $\epsilon$ 

**Sozialversicherungsnr. : 12100432K040 SV-Schlüssel: 101 Personengruppe: 101 Krankenkasse: Barmer GEK Betriebsnummer d. Kasse: 42938966 Betriebsnummer d. Arbeitgebers: 12345622 Bankverbindung: Deutsche Bank IBAN: DE75 6137 0086 1300 4674 54 BIC: DEUTDEDBFRA usw. markierbare Felder = Einträge nach Wunsch bzw. diese Felder können überschrieben werden!**

 $0\qquad\quad\quad\infty\,0\,0\qquad\quad\infty\,0\,0\qquad\quad\infty\,0\,0\qquad\qquad\infty\,0\,0\qquad\qquad\infty\,0\,0\qquad\qquad\infty\,0\,0\qquad\qquad\infty\,0\,0\qquad\qquad\infty\,0\,0\qquad\qquad\infty\,0\,0\,0\qquad\qquad\infty\,0\,0\,0\qquad\qquad\infty\,0\,0\,0\qquad\qquad\infty\,0\,0\,0\qquad\qquad\infty\,0\,0\,0\qquad\qquad\infty\$ **Eintrittsdatum: 18.3.2009**  $\overline{\mathbf{3}}$ **Personalnummer: 3 Steuer-Identnummer: 56 789 6789 überschreibbares EingabefeldEinkommen im Übergangsbereich Steuerklasse: 1 Kinderfreibeträge: 0 PV-Zuschlag 0,35% verbleibende Urlaubstage: 30**

# **aktualisieren**

**Lohnkonto drucken**

**Lohnkontowerte löschen**